# <span id="page-0-0"></span>MNXB01 course - C++ module

Caterina Marcon

caterina.marcon@hep.lu.se

Caterina Marcon MIXB01 course - C++ module caterina.marcon@hep.lu.se 1 / 12

 $2990$ 

目

 $4$  ロ }  $4$   $\overline{m}$  }  $4$   $\overline{m}$  }  $4$   $\overline{m}$  }

Write a  $C_{++}$  program that starts from the sentence "Hello! What's your name? how are you?". Save it to a std::string, then find the word "how" and output the string "Hello! how are you?" Use the string manipulation function substr().

 $=$   $\Omega$ 

イロト イ母ト イヨト イヨト

# Ex. string

### [ C++ ] String

```
1 #include <iostream>
2 #include <string>
3 using namespace std;
4
5 int main(){
6 string str ("Hello! What's your name? how are you?");
7 cout << str << endl:
8 size_t pos = str.find("how"); //position in string where "how" is found
9
10 cout \leq str.substr(0, 6) \leq str.substr(pos) \leq endl;
11 return 0;
12 }
```
 $\equiv$   $\cap$   $\alpha$ 

 $\mathbf{A} = \mathbf{A} + \mathbf{A} + \mathbf{B} + \mathbf{A} + \mathbf{B} + \mathbf{A}$ 

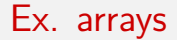

Insert the three components of two real arrays (each has three elements). Calculate the modulus (absolute value) of each array and find the largest. The array shall be filled with a for loop.

G.

 $QQQ$ 

イロト イ押ト イヨト イヨト

## Ex. arrays

[ C++ ] Arrays - Part 1

```
1 #include <iostream>
2 #include <cmath>
3 using namespace std;
4
5 int main()
6 {
7 float x[3];
8 float y[3];
9 float mod x, mod y;
10 int i;
11 int j;
12 cout << "Insert the three components of the first vector" << endl;
13 for (i = 0; i \le 2; i++)14 cin >> x[i];15 cout << "Insert the three components of the second vector" << endl;
16 for (j = 0; j \le 2; j++)17 cin >> y[j];
```
イロト イ押ト イヨト イヨト

 $\equiv$  990

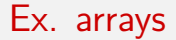

#### [ C++ ] Arrays - Part 2

```
1 mod_x = sqrt(pow(x[0], 2) + pow(x[1], 2) + pow(x[2], 2));2 \text{ mod}_y = \text{sqrt}(p \text{ow}(y[0], 2) + p \text{ow}(y[1], 2) + p \text{ow}(y[2], 2));3
4 if (mod_x > mod_y)
5 cout << "Vector x is larger than vector y" << endl;
6 else if (mod x < mod y)7 cout << "Vector y is larger than vector x" << endl;
8 else
9 cout << "Vectors x and y are the same length" << endl;
10
11 return 0;
12 }
```
 $\equiv$   $\cap$   $\alpha$ 

 $\mathbf{A} = \mathbf{A} + \mathbf{A} + \mathbf{B} + \mathbf{A} + \mathbf{B} + \mathbf{A}$ 

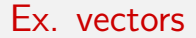

Write a  $C_{++}$  program that accepts 10 double from the user and stores them in a std::vector. Then print the std::vector

 $OQ$ 

**E** 

 $4$  ロ }  $4$   $\overline{m}$  }  $4$   $\overline{m}$  }  $4$   $\overline{m}$  }

### Ex. vectors

 $[$   $C++$   $]$  vector

```
1 #include <iostream> //For cout and cin
2 #include <vector> //For vectors
3 using namespace std;
4
5 int main() {
6 vector<double> vec; //create a vector with base type double
7 double input;
8 cout << "Enter a double number: "<< endl;
9 while (cin >> input) {
10 vec.push_back(input); //store each input
11 if (vec.size() == 10) break;12 }
13 cout << "The vector is: "<< endl;
14 //print them back
15 for (size_t i = 0; i < vec.size(); ++i) cout << vec.at(i) << endl;
16 return 0:
17 }
```
イロト イ押ト イヨト イヨト

 $\equiv$   $\cap$   $\alpha$ 

Write a program that prints out the twice of an int number. For the calculation you have to implement a function which requires a pass by value input.

Write a program that prints out the twice of an int number. For the calculation you have to implement a function which requires a pass by reference input.

Write a program that prints out the twice of an int number. For the calculation you have to implement a function which requires a pass by pointer input.

G.  $\Omega$ 

イロト イ押ト イヨト イヨト

### Exercise

```
[ C++ ] Pass by value, reference or pointer - Part 1
```

```
1 #include <iostream>
2
3 int ByValue(int);
4 void ByReference(int&);
5 void ByPointer(int*);
6
7 int main() {
8 int number = 5:
9 int numberTwo;
10 int *Pnumber;
11 int *PnumberTwo;
12
13 numberTwo = ByValue(number);
14
15 std::cout << Pnumber <<std::endl:
16 std::cout \leq "number = " \leq number \leq "; numberTwo = " \leq numberTwo \leq std::endl:
17 std::cout << PnumberTwo <<std::endl:
18 // By value, number is not modified and the result is saved to numberTwo
19 }
                                                        QQ
```
## Pass by value, reference or pointer - Part 2

 $[$   $C++$   $]$  Pass by value, reference or pointer

```
1 std::cout << Pnumber <<std::endl;
2 ByReference(number);
3 \text{ std:}:\text{cout} \ll \text{"number = "} \ll \text{number} \ll \text{std::end}.4 std::cout << Pnumber <<std::endl:
5 // By reference, number in this main() function is modified and now it is 10
6
7 std::cout << Pnumber <<std::endl:
8 ByPointer(&number);
9 std::cout << "number = " << number << std::endl;
10 std::cout << Pnumber <<std::endl;
11 // By pointer, number in this main() function is modified and now it is 20
12
13 return 0:
```
# <span id="page-11-0"></span>Pass by value, reference or pointer

```
[ C++ ] Pass by value, reference or pointer - Part 3
```

```
1 int ByValue(int n) {
2 return 2 * n;
3 }
4
5 void ByReference(int& n) {
6 n = 2 * n;
7 }
8
9 void ByPointer(int* n) {
10 (*n) = 2 * (*n);11 }
```